## **Möglichkeiten für Instanzstart**

T!M bietet verschiedene Möglichkeiten eine Prozessinstanz zu starten. Dies kann direkt aus T!M geschehen, per Webform, per Timer oder aber auch per Webservice aus T!M heraus oder per Actionhandler.

- [Actionhandler: StartProcessInstanceActionHandler](https://wiki.tim-solutions.de/doku.php?id=software:tim:actionhandler:startprocessinstanceactionhandler)
- [Actionhandler: Start einer Instanz über eine XML Datei innerhalb eines Ordners](https://wiki.tim-solutions.de/doku.php?id=software:tim:actionhandler:createprocessinstancefromfolderbyxml)
- [Webform](https://wiki.tim-solutions.de/doku.php?id=software:tim:webform)
- [Per Timer mit CSV Datei in Dateisystem](https://wiki.tim-solutions.de/doku.php?id=software:tim:timer:createprocessinstancebycsvhandler)
- [Per Timer mit beliebiger Datei in Dateisystem](https://wiki.tim-solutions.de/doku.php?id=software:tim:timer:createprocessinstancefrominputfolder)
- [Beispiel für den Start über einen Webservice](https://wiki.tim-solutions.de/doku.php?id=software:tim:startpibypdname)

From: <https://wiki.tim-solutions.de/>- **TIM Wiki / [NEW TIM 6 Documentation](https://doc.tim-solutions.de)**

Permanent link: **[https://wiki.tim-solutions.de/doku.php?id=software:tim:instance\\_start&rev=1392043507](https://wiki.tim-solutions.de/doku.php?id=software:tim:instance_start&rev=1392043507)**

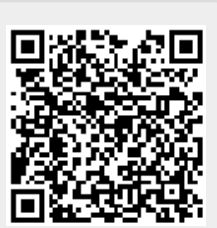

Last update: **2021/07/01 09:56**